Adobe Photoshop 2021 (Version 22.3) Crack File Only Full Product Key

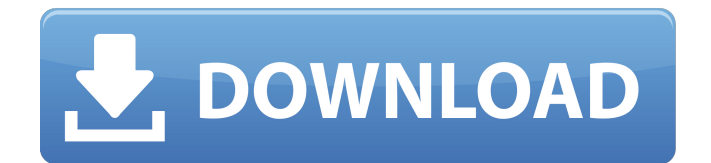

**Adobe Photoshop 2021 (Version 22.3) Crack Download**

# One issue with Photoshop is that it is a complex program with so many features that it can be a little intimidating for those who are not

totally sure what they want to do. One of the main problems is that Photoshop is much more than an image-editing program. It has incredible features and is extremely capable. But to use all of its features, you must learn them. This book shows you just how

to use Photoshop to create and manipulate images. ## The Elements of a Great Image Photography is a skill that is rarely learned quickly. To develop any kind of skill, whether it's writing or painting, you must practice. The same is true with photography. You

should start by creating some images; then you can edit those images, and learn from your editing and corrections. Photography is, at its essence, simply gathering light and capturing an image on film or digital medium. While many believe that good

pictures must be composed and styled, creating a great picture is about the light, your equipment, and what's in front of you. If you're using a digital camera, you must also understand what image files you're capturing, how you want to manipulate

the image, and how you will stitch those images together to create the final image. Although many think that the most difficult part of the photo-editing process is editing the pixels, in reality, that's not the most difficult part. The following sections are the main

#### elements you need to know before shooting a single picture.

**Adobe Photoshop 2021 (Version 22.3) Crack For Windows**

# Some of the great features included are Content-aware (the software detects objects, such as the face in the image, and crops the image

while maintaining the colors and layout) Add various effects such as a halftone effect (for black and white) Adjust the brightness/contrast of the entire image Adjust the brightness/contrast of specific colors Adjust the exposure Resize and rotate the

image Add text on the image Add a background to the image Change the size of the image and much more Read our step-bystep Photoshop Tutorials to learn how to use different features in Photoshop. What is Photoshop? Photoshop is an

Adobe Photoshop can be used to edit photos in various ways: create new images create original images convert existing images to black and white, sepia or other colors separate an image into several images make images darker or lighter edit textures, colors and

work with more than one image Add text to images and other editing operations create 3D images make images look like old-school pictures Adjust the brightness, contrast and colors of images Resize, crop, flip, rotate, adjust colors, and remove unwanted objects

from the images Select and move various objects Many brands use Photoshop to create logos and other design elements, such as: Facebook This is the face of Facebook's logo, created in Photoshop by Derek Briggs Amazon This is the logo of Amazon's

Kindle e-reader. In 2014, the Amazon logo was created by an employee on a MacBook Air and used Photoshop to create the logo. The iPad was used to make sure the logo was in the correct shade of gray. Twitter The Twitter logo was inspired by the action of a bird in

flight. The logo was made using the spiral tool and then the logo was given a shadow and a pop of color. Google The letter "O" was carved out of a mountain in Mountain View, California. The letter was then rephotographed and used as the Google

logo. Intuit The Intuit logo was created by a team of designers led by Nancy Bartlett, the director of brand identity. NBC The NBC logo was created by a team of designers, including Ben 388ed7b0c7

**Adobe Photoshop 2021 (Version 22.3) Crack Free License Key**

Warnock collected his 100th in style, stealing a last-gasp winner from Jose Fonte with his 99th Premier League appearance of the season. The influential defender has played in 43 of the Tigers' 54 league matches this season,

# with 22 of those starts, and has won 11 of his 29 yellow cards. Central to Warnock's promotion success has been the contribution of centre-back partner Martin Kelly, who has made 21 appearances from the back, scoring twice. The Republic of Ireland

international has also scored one goal this season, and, if he maintains the standard he has set, could find himself on the international stage next summer. Colleague Danny Gabbidon in the Norwich press office will have found the whole situation incredibly emotional.

"Danny was there at Hull City and he got to go away with them when they played Newcastle – he was there for the promotion in the Premier League," said Warnock. "I'm a very proud person to say that. If you look at their season, he went home with them and then went

# back to Hull and went right up to the end. "Danny deserves to go to the Euros because of the level of play he's played at."1. Field of the Invention This invention relates to the field of internal combustion engine devices. More particularly, the invention relates to

the field of adjustable gas flow control devices. 2. Description of the Prior Art Air charge and fuel control devices for internal combustion engines are known in the art. Typically, such devices include a main passage leading from a metering apparatus

in the device to the combustion chamber of the engine. The metering apparatus typically is a float valve or intake manifold vacuum device that draws air and/or fuel from the air inlet passage into the combustion chamber. One or more blow-off ports in the main passage

# open to the combustion chamber are typically designed to provide a relatively unrestricted flow path for air and/or fuel to leave the main passage when the engine reaches a running condition. The unrestricted flow path allows the combustion chamber

to reach, and maintain at, relatively high pressures. It also may have the effect of increasing the throttling rate of the engine. The air charge and fuel control device may be provided in various internal combustion engines. For instance, internal

## combustion engines having a closed crankcase, an air charge and fuel flow control device has been developed and is described in

**What's New in the Adobe Photoshop 2021 (Version 22.3)?**

# In a previous post, we talked about the use of adverbs and adjectives to help

describe a picture that isn't quite there yet. We used adjectives like blurry, distant, and confusing to give us an idea of how we would visually relate to the picture in question. But what if, instead, we used verbs? Specifically, what if we added some mental verbs

to our descriptors? There are many advantages to this technique. First of all, the danger of drawing a conclusion based on a picture's description becomes one that many people are not only willing, but almost obligated to avoid. Of course, we don't have to say

something is blurry, distant, or confusing, we just have to say something is a "Mental Picture." For example: "I don't know if I'm seeing things, but it looks like her phone is [mental picture] and not [specified phone]." Or: "I don't see how it's [mental picture] because

[specif] is [specified phone]." But what if there isn't really an "else"? What if the conclusion we draw is the same as what we are trying to avoid? As bloggers and market researchers, the other risk we have as we move away from an out-of-focus picture (the

descriptor) to a concept (the conclusion) is that we, again, might be assuming the language we are using to describe our picture is the language that the audience is using. One approach we can try to mitigate this risk is to use more than one

descriptor, namely: A fuzzy picture, A confusing picture, A distant picture. This second approach does introduce a new risk for us. If we use more than one descriptor, we need to make sure that we understand which picture is each descriptor. For example: "I don't

# know if I'm seeing things, but it looks like her phone is not only [fuzzy], but [also] [distant] and [confusing]." Or: "I don't see how it's [fuzzy] because [also] [distant] and [confusing] because [specified phone]." But using all three descriptors doesn't allow for

commonality, like we did in the previous examples, so is is understandable that we might have to step back and choose two descriptors. For example: "I don't know if I

**System Requirements For Adobe Photoshop 2021 (Version 22.3):**

OS: Windows XP or higher Processor: Intel Pentium 3.0 GHz Memory: 1 GB RAM Hard Drive: 4.5 GB available space DirectX: 9.0c Network: Broadband Internet connection Additional Notes: This game may be

unplayable if your video card does not support VRAM. You can use the in-game Option menu to turn on v-sync to force the game to use the VRAM or reduce the resolution to fit within the VRAM. NOTES

#### Related links:

[https://cibpaimenrevenbigg.wixsite.com/cieclostuthe/post/adobe](https://cibpaimenrevenbigg.wixsite.com/cieclostuthe/post/adobe-photoshop-2022-version-23-4-1-jb-keygen-exe-product-key-full-march-2022)[photoshop-2022-version-23-4-1-jb-keygen-exe-product-key-full-march-2022](https://cibpaimenrevenbigg.wixsite.com/cieclostuthe/post/adobe-photoshop-2022-version-23-4-1-jb-keygen-exe-product-key-full-march-2022) [https://meuconhecimentomeutesouro.com/adobe-photoshop-cc-2015-activator-free](https://meuconhecimentomeutesouro.com/adobe-photoshop-cc-2015-activator-free-download/)[download/](https://meuconhecimentomeutesouro.com/adobe-photoshop-cc-2015-activator-free-download/) [https://germanconcept.com/photoshop-2021-version-22-4-2-crack-exe-file-free-for](https://germanconcept.com/photoshop-2021-version-22-4-2-crack-exe-file-free-for-windows-2022/)[windows-2022/](https://germanconcept.com/photoshop-2021-version-22-4-2-crack-exe-file-free-for-windows-2022/) [https://hhinst.com/advert/photoshop-2021-version-22-4-1-license-code-keygen](https://hhinst.com/advert/photoshop-2021-version-22-4-1-license-code-keygen-final-2022/)[final-2022/](https://hhinst.com/advert/photoshop-2021-version-22-4-1-license-code-keygen-final-2022/) <https://lavavajillasportatiles.com/wp-content/uploads/2022/07/nirhar.pdf> [https://amaderkishoreganj.com/photoshop-2022-version-23-full-license-license](https://amaderkishoreganj.com/photoshop-2022-version-23-full-license-license-keygen-latest-2022/)[keygen-latest-2022/](https://amaderkishoreganj.com/photoshop-2022-version-23-full-license-license-keygen-latest-2022/) [https://cdn.scholarwithin.com/media/20220704221952/Adobe\\_Photoshop\\_CC\\_2019\\_](https://cdn.scholarwithin.com/media/20220704221952/Adobe_Photoshop_CC_2019_With_License_Key__Keygen_For_Windows_April2022.pdf) With License Key\_Keygen For Windows April2022.pdf [https://www.suvcars.com/advert/adobe-photoshop-2021-version-22-0-0-crack-patch](https://www.suvcars.com/advert/adobe-photoshop-2021-version-22-0-0-crack-patch-free/)[free/](https://www.suvcars.com/advert/adobe-photoshop-2021-version-22-0-0-crack-patch-free/) <http://seoburgos.com/?p=32426> [https://germanconcept.com/adobe-photoshop-cc-2019-serial-number-torrent](https://germanconcept.com/adobe-photoshop-cc-2019-serial-number-torrent-download/)[download/](https://germanconcept.com/adobe-photoshop-cc-2019-serial-number-torrent-download/) [https://drmanishhinduja.com/2022/07/05/adobe-photoshop-cs6-hack-activation](https://drmanishhinduja.com/2022/07/05/adobe-photoshop-cs6-hack-activation-code-with-keygen-free-download-latest/)[code-with-keygen-free-download-latest/](https://drmanishhinduja.com/2022/07/05/adobe-photoshop-cs6-hack-activation-code-with-keygen-free-download-latest/) <https://wakelet.com/wake/yQFvKnT2xIRKlArDRPXcw> <https://entrelink.hk/interview/adobe-photoshop-2022-version-23-1-nulled-download/> [https://guaraparadise.com/2022/07/05/photoshop-cc-2019-crack-full-version-free](https://guaraparadise.com/2022/07/05/photoshop-cc-2019-crack-full-version-free-download-for-pc/)[download-for-pc/](https://guaraparadise.com/2022/07/05/photoshop-cc-2019-crack-full-version-free-download-for-pc/) [https://sindisfac.com.br/advert/adobe-photoshop-2022-version-23-0-crack](https://sindisfac.com.br/advert/adobe-photoshop-2022-version-23-0-crack-activation-code-product-key-full-latest-2022/)[activation-code-product-key-full-latest-2022/](https://sindisfac.com.br/advert/adobe-photoshop-2022-version-23-0-crack-activation-code-product-key-full-latest-2022/) [https://mapasconceptuales.online/photoshop-2022-version-23-0-2-free-download](https://mapasconceptuales.online/photoshop-2022-version-23-0-2-free-download-x64/)[x64/](https://mapasconceptuales.online/photoshop-2022-version-23-0-2-free-download-x64/) [https://www.raven-guard.info/wp](https://www.raven-guard.info/wp-content/uploads/2022/07/Photoshop_EXpress_Full_Version.pdf)[content/uploads/2022/07/Photoshop\\_EXpress\\_Full\\_Version.pdf](https://www.raven-guard.info/wp-content/uploads/2022/07/Photoshop_EXpress_Full_Version.pdf) <http://cycloneispinmop.com/?p=38236> [https://pineandhicks.com/2022/07/05/photoshop-2021-model-22-four-1-jb-keygen](https://pineandhicks.com/2022/07/05/photoshop-2021-model-22-four-1-jb-keygen-exe-incl-product-key-free-obtain-latest-2022/)[exe-incl-product-key-free-obtain-latest-2022/](https://pineandhicks.com/2022/07/05/photoshop-2021-model-22-four-1-jb-keygen-exe-incl-product-key-free-obtain-latest-2022/) [https://www.mypolithink.com/advert/photoshop-2022-version-23-nulled-full-version](https://www.mypolithink.com/advert/photoshop-2022-version-23-nulled-full-version-download-for-pc/)[download-for-pc/](https://www.mypolithink.com/advert/photoshop-2022-version-23-nulled-full-version-download-for-pc/) <https://nightshow.pro/wp-content/uploads/2022/07/gondela.pdf> <http://www.sweethomeslondon.com/?p=27475> [https://www.exploreveraguas.com/wp-content/uploads/2022/07/Photoshop\\_2022\\_V](https://www.exploreveraguas.com/wp-content/uploads/2022/07/Photoshop_2022_Version_2311_Patch_full_version__MacWin_Updated_2022.pdf) ersion\_2311\_Patch\_full\_version\_MacWin\_Updated\_2022.pdf [https://delcohempco.com/2022/07/05/adobe](https://delcohempco.com/2022/07/05/adobe-photoshop-2022-version-23-0-1-product-key-win-mac/)[photoshop-2022-version-23-0-1-product-key-win-mac/](https://delcohempco.com/2022/07/05/adobe-photoshop-2022-version-23-0-1-product-key-win-mac/) [http://mrproject.com.pl/advert/photoshop-2022-version-23-2-activation-torrent](http://mrproject.com.pl/advert/photoshop-2022-version-23-2-activation-torrent-activation-code-download-pc-windows-updated/)[activation-code-download-pc-windows-updated/](http://mrproject.com.pl/advert/photoshop-2022-version-23-2-activation-torrent-activation-code-download-pc-windows-updated/) [https://ebs.co.zw/advert/adobe-photoshop-2021-version-22-4-1-serial-number-and](https://ebs.co.zw/advert/adobe-photoshop-2021-version-22-4-1-serial-number-and-product-key-crack/)[product-key-crack/](https://ebs.co.zw/advert/adobe-photoshop-2021-version-22-4-1-serial-number-and-product-key-crack/) <https://ebbsarrivals.com/2022/07/05/adobe-photoshop-2022-download-for-pc/> [https://ithinksew.net/advert/adobe-photoshop-2022-version-23-0-activation](https://ithinksew.net/advert/adobe-photoshop-2022-version-23-0-activation-latest-2022/)[latest-2022/](https://ithinksew.net/advert/adobe-photoshop-2022-version-23-0-activation-latest-2022/) <https://aurespectdesoi.be/photoshop-2020-crack-activation-code-download-latest/> [https://coffeefirstmamalater.com/2022/07/05/adobe-photoshop-cc-2018-crack-file](https://coffeefirstmamalater.com/2022/07/05/adobe-photoshop-cc-2018-crack-file-only-free/)[only-free/](https://coffeefirstmamalater.com/2022/07/05/adobe-photoshop-cc-2018-crack-file-only-free/)